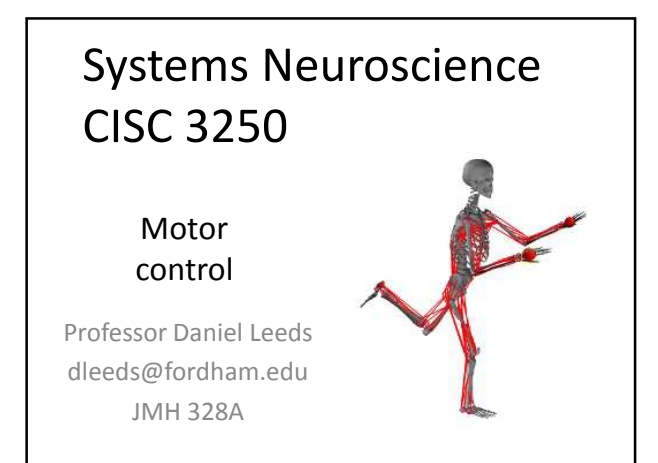

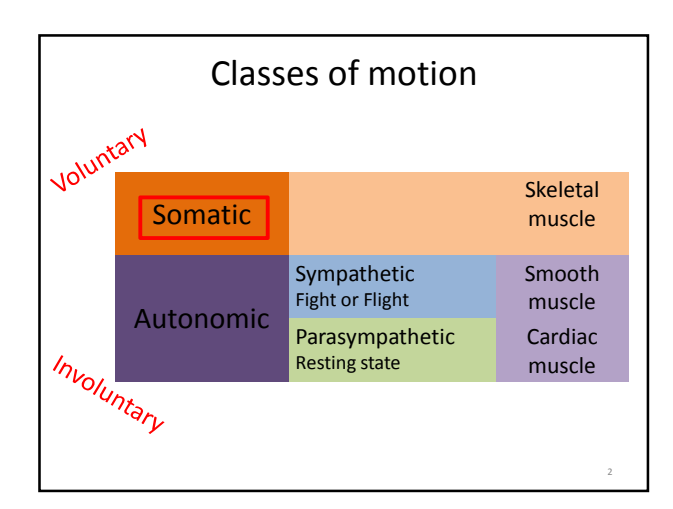

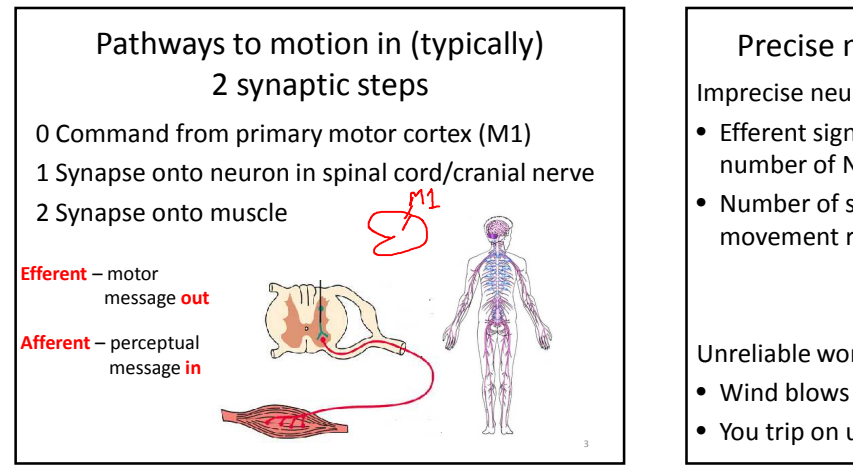

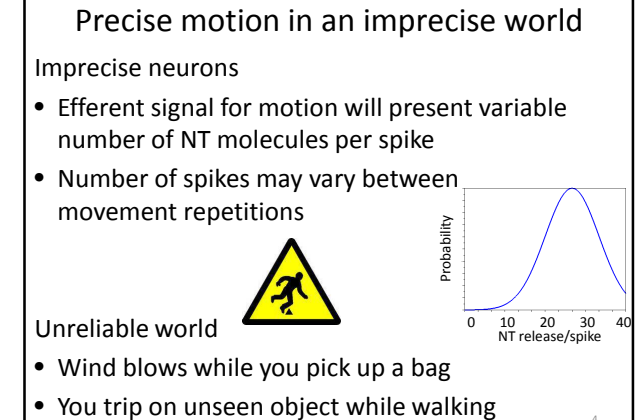

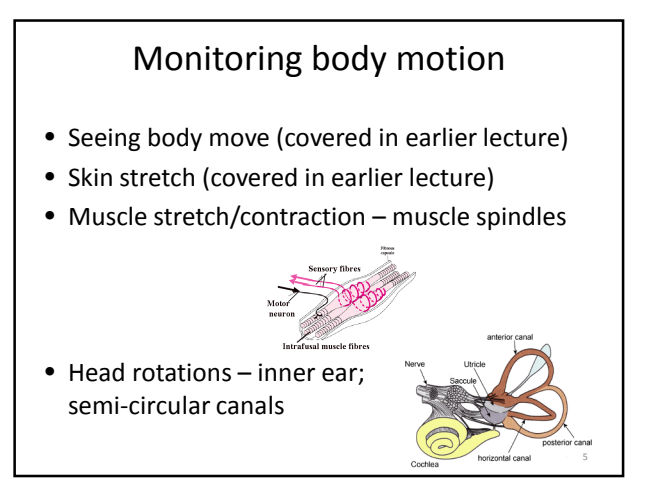

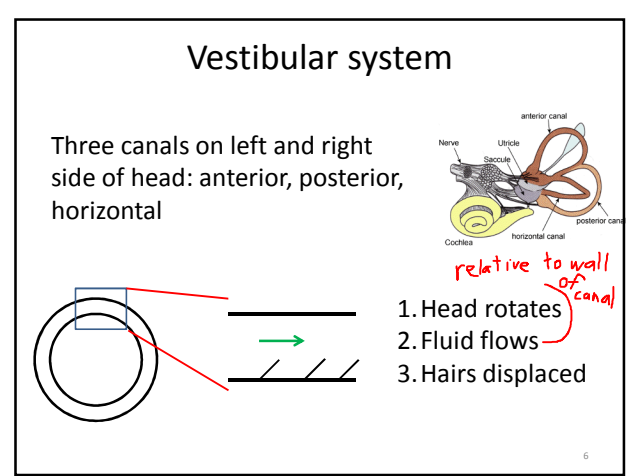

4

## Adjusting motion with the cerebellum

- Compare motor commands to actual motion
- Cerebellar inputs:
	- Climbing fiber from Inferior Olive (brainstem)
	- Mossy fiber from Spinal cord, Brainstem
- Cerebellar outputs:

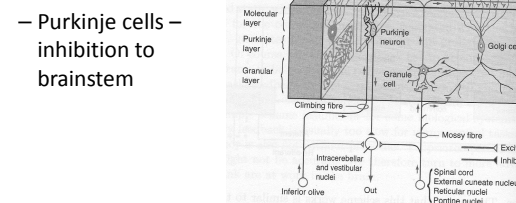

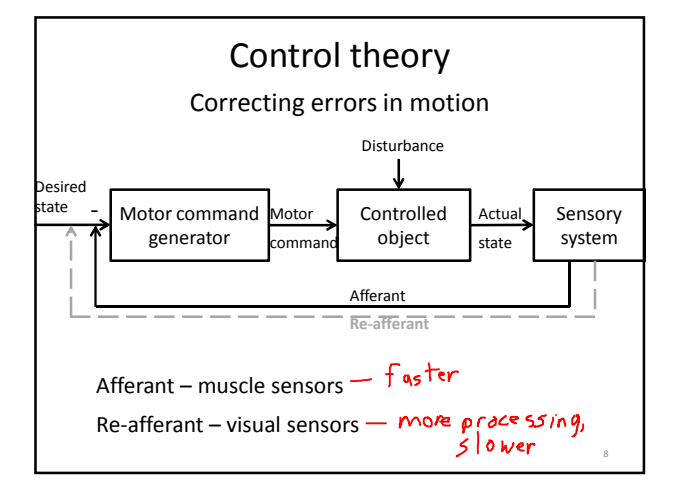

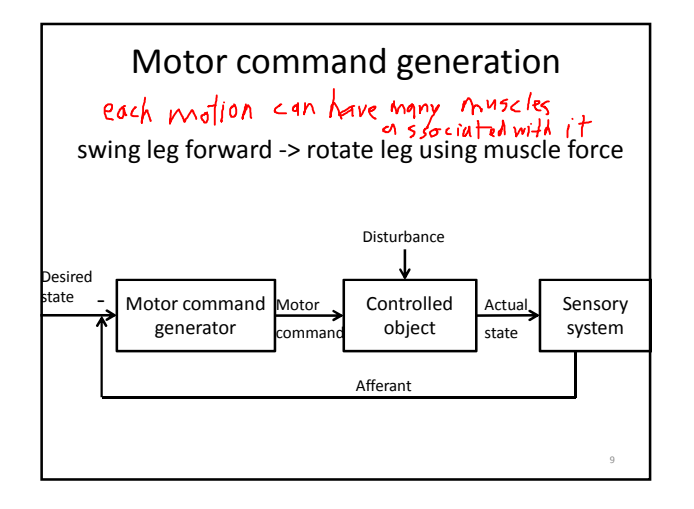

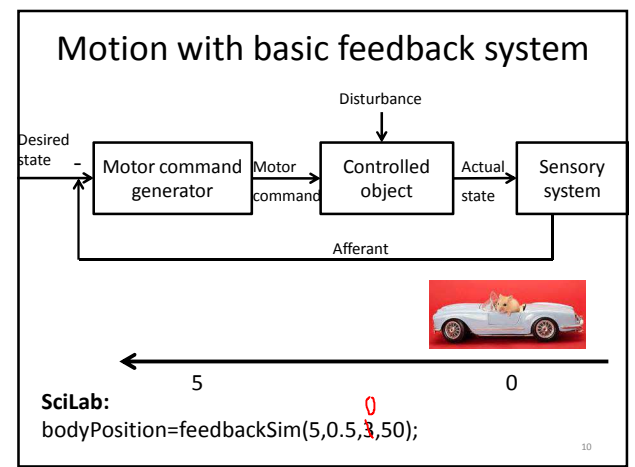

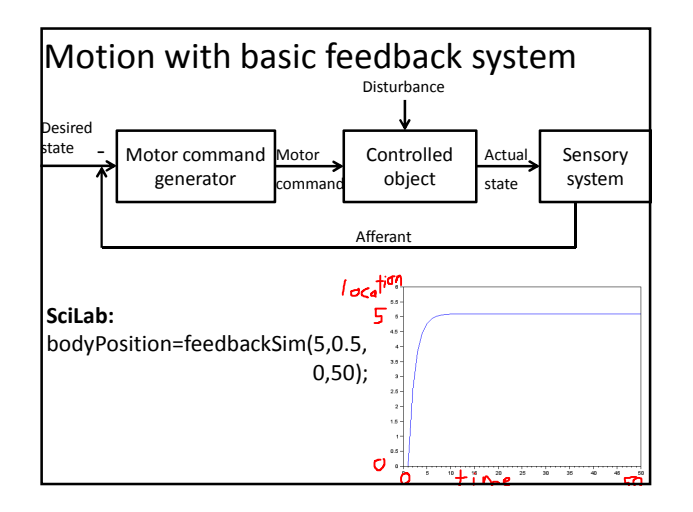

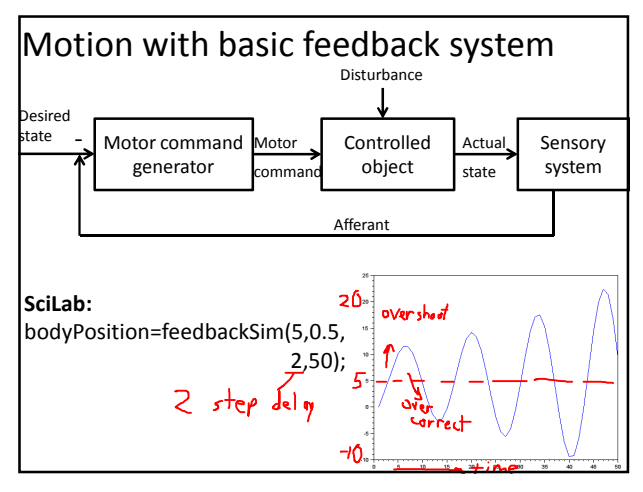

## Expanded control theory

Challenge: Waiting for afferent feedback is slow

Solutions:

- Anticipate typical motion progress **forward model**
- Account for typical motion progress from the beginning – **inverse model**

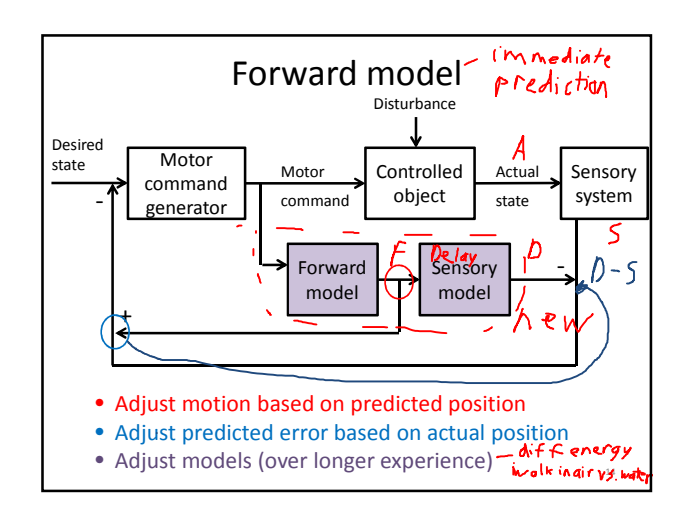

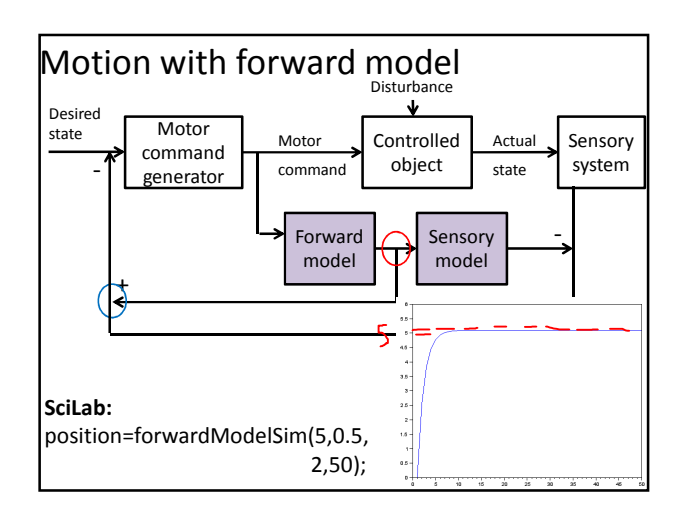

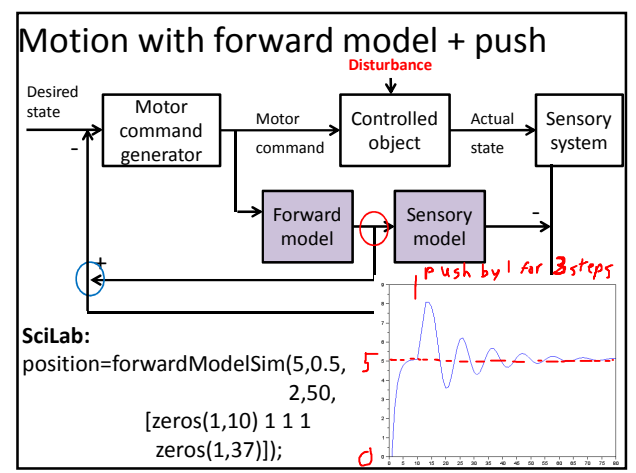

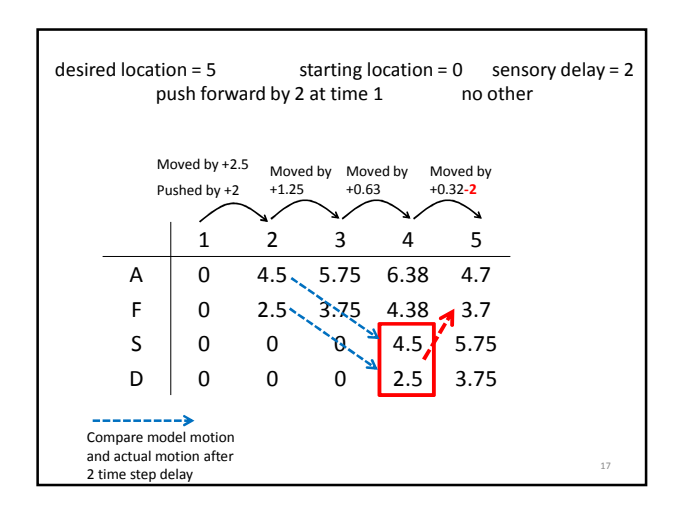

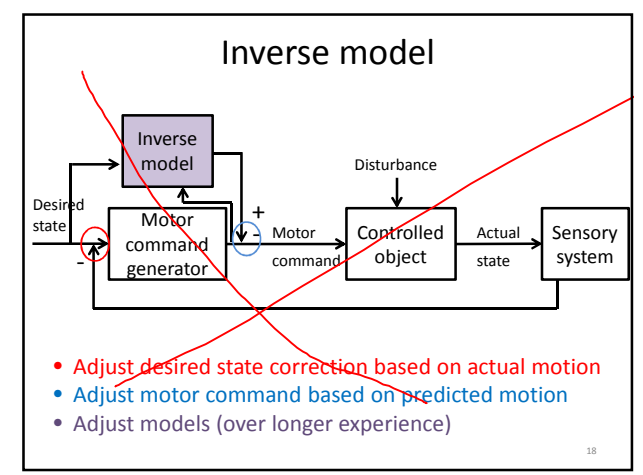

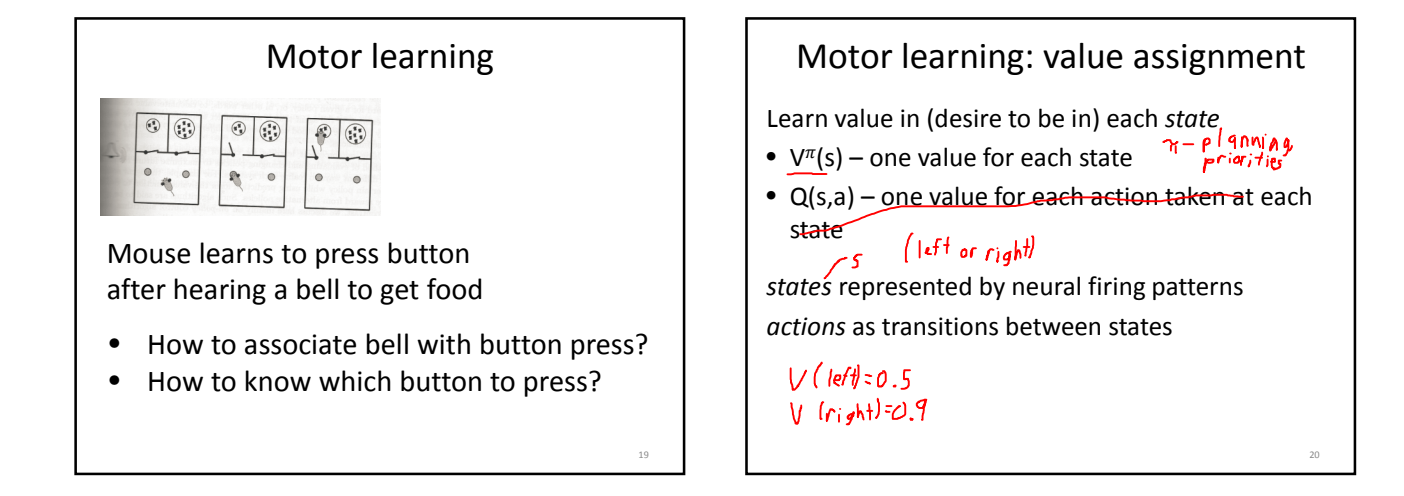

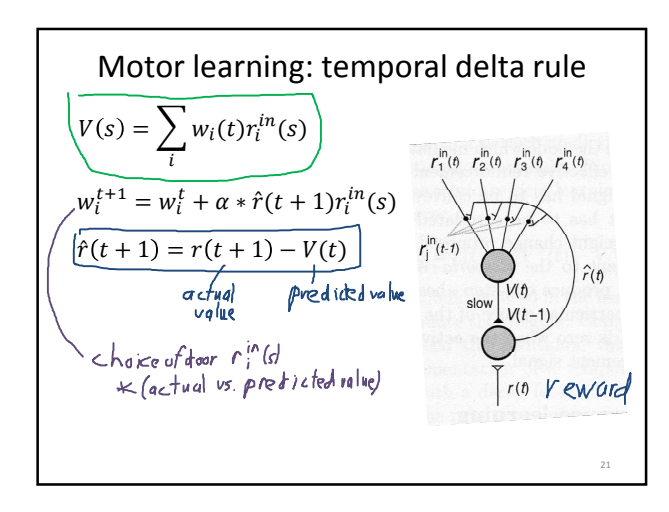

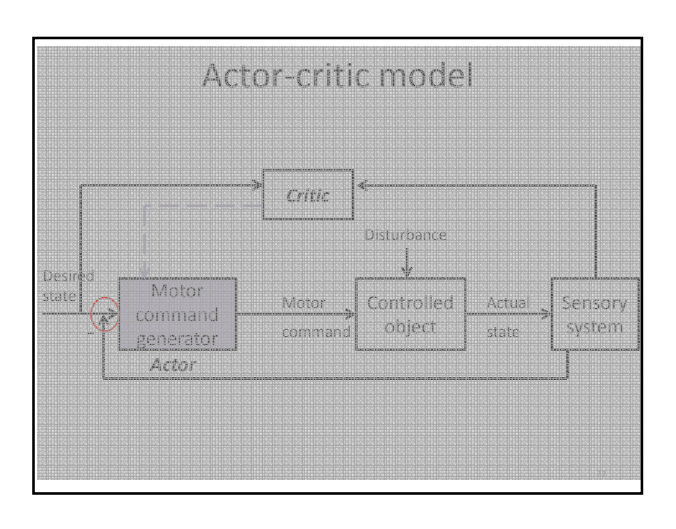

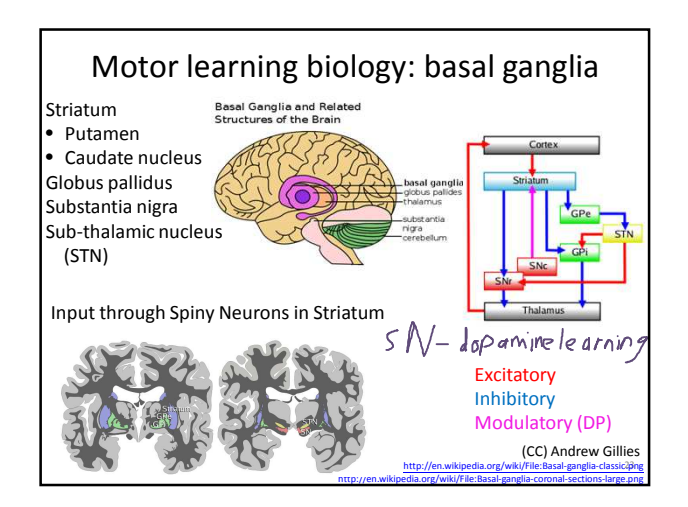